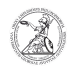

## Erkennen einer Spam- bzw. Phishing-Mail

## 30.04.2024 09:40:56

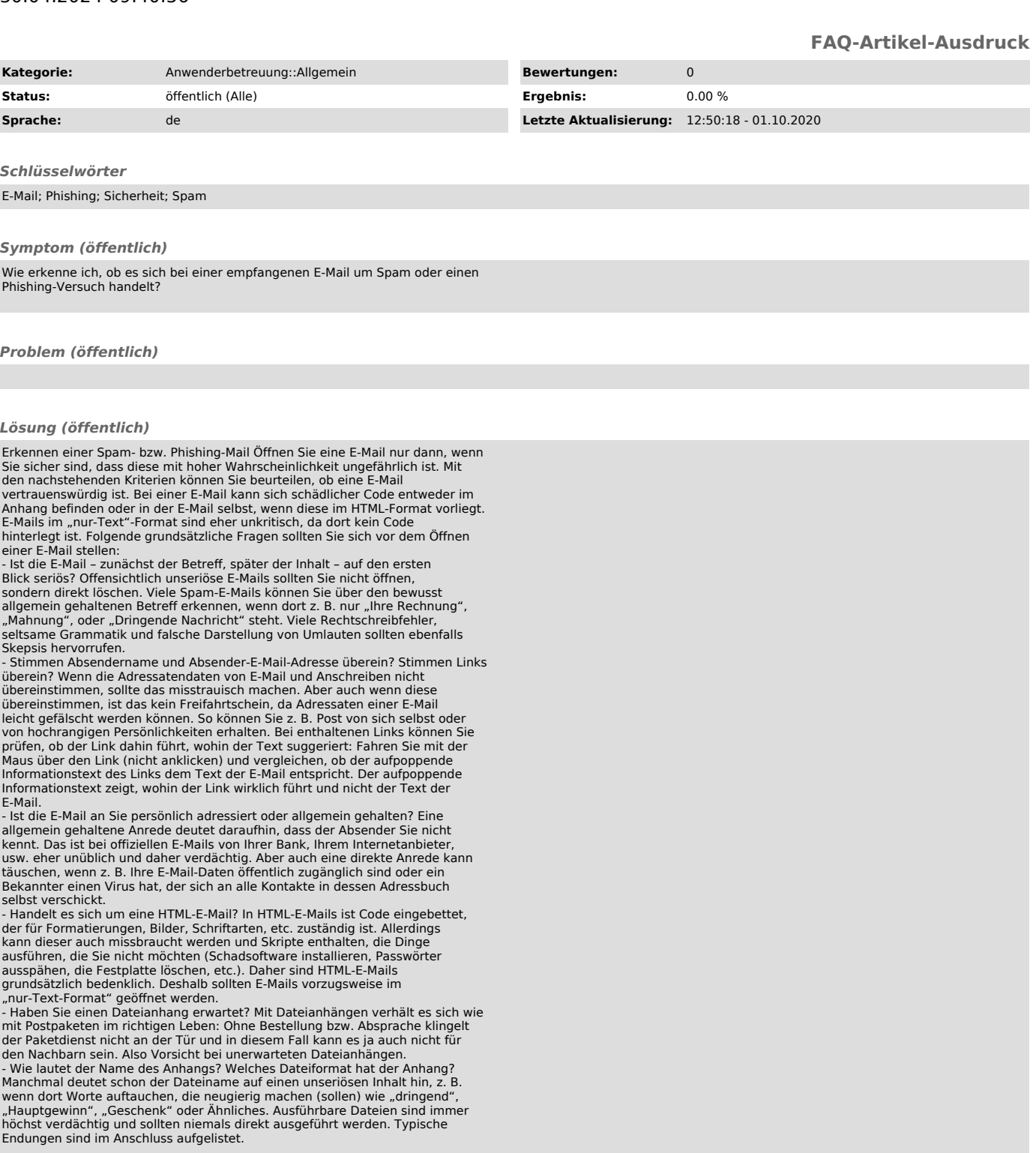

Achtung: Die Liste ist unvollständig. Außerdem gibt es noch weitere Fallstricke.

- Für den Dateityp zählen nur die Zeichen nach dem letzten Punkt im<br>Dateinamen. Zum Beispiel ist die Datei "Lottogewinne.pdf.exe" keine PDF-Datei,<br>sondern eine EXE-Datei.<br>- Je nach Systemkonfiguration werden Dateiendungen

- Der Dateityp kann durch viele Leerzeichen zwischen Dateiname und Endung<br>verschleiert bzw. je nach Ansicht im E-Mail-Programm anders wahrgenommen<br>werden. Beispiel: Schokoladenkuchenrezept.pdf

Datei-Suffix Beschreibung

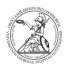

- .exe .com .bat Ausführbare Dateien, die Schadcode enthalten können. - .msi .reg .sys Ausführbare Systemdateien, die Schadcode enthalten können.

- .vbs .js .ps .html Programm-Scripte, die Schadcode enthalten können.<br>- .doc .docx .xls .xlsx .odt .odp Dokumente von Office-Programmen<br>können Makros enthalten, die beim Aufrufen der Dateien ausgeführt werden.<br>Diese könne

können.<br>- .pdf – Plattformübergreifendes Dateiformat für die Anzeige von Dokumenten.<br>PDFs können z. B. über JavaScript-Elemente auch Schadcode enthalten.<br>- .jpg .gif .bmp – Bilddateien, die theoretisch Schadcode enthalten<br>

- .mpg .avi .mov Videodateien, die theoretisch Schadcode enthalten können.

- .mp3 .wav Audiodateien, die theoretisch Schadcode enthalten können. - .txt Einfacher Text, der in der Regel ungefährlich ist.

- Ist der Anhang mit einem Virenscanner überprüft worden? Prüfen Sie verdächtige Dateianhänge mit einem Virenscanner. Aber bedenken Sie aber auch dabei: die Virenscanner helfen oft nur bei älteren und bekannten Viren.

Für Rückfragen stehen wir Ihnen gerne unter it-sicherheit@phil.uni-goettingen.de zur Verfügung.